## **SUMÁRIO**

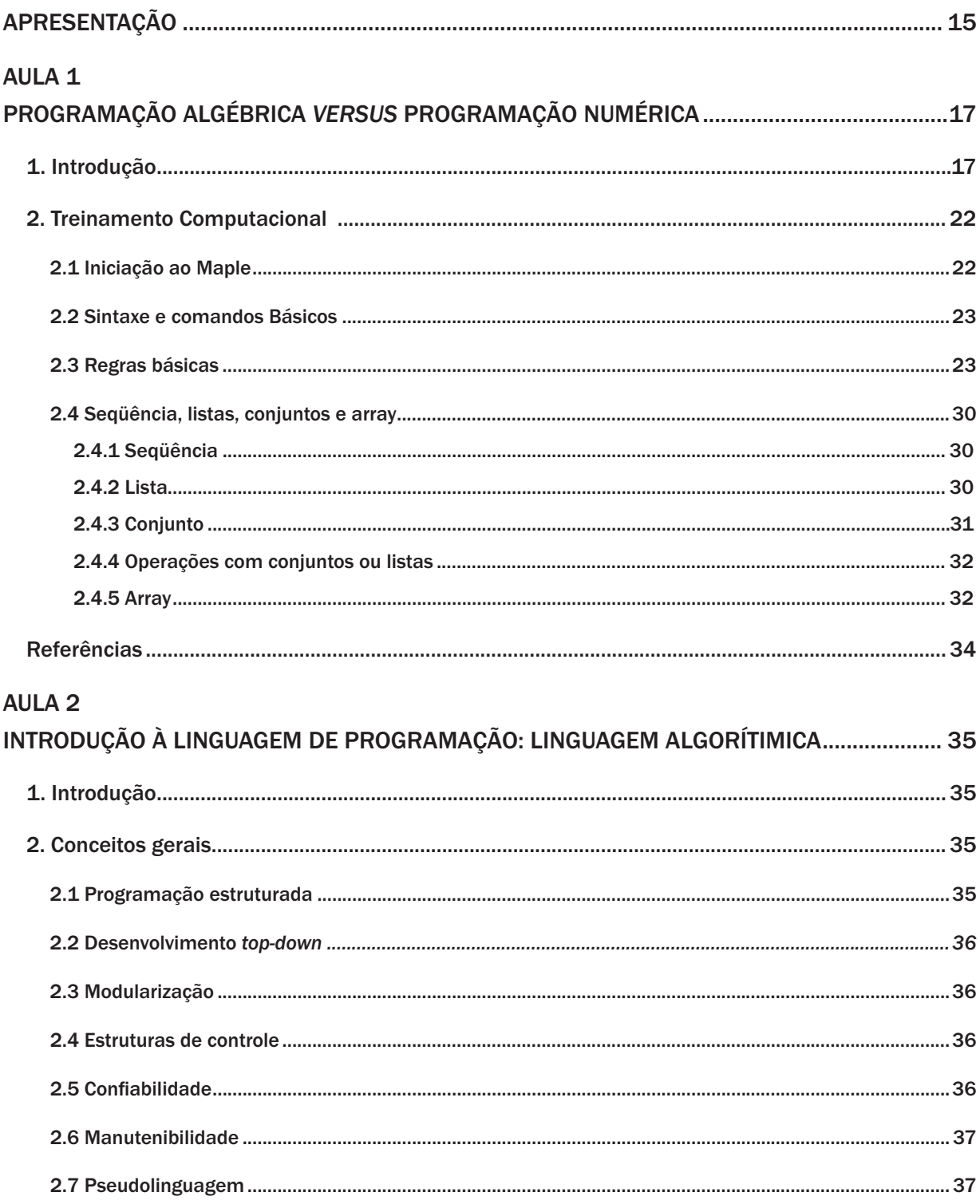

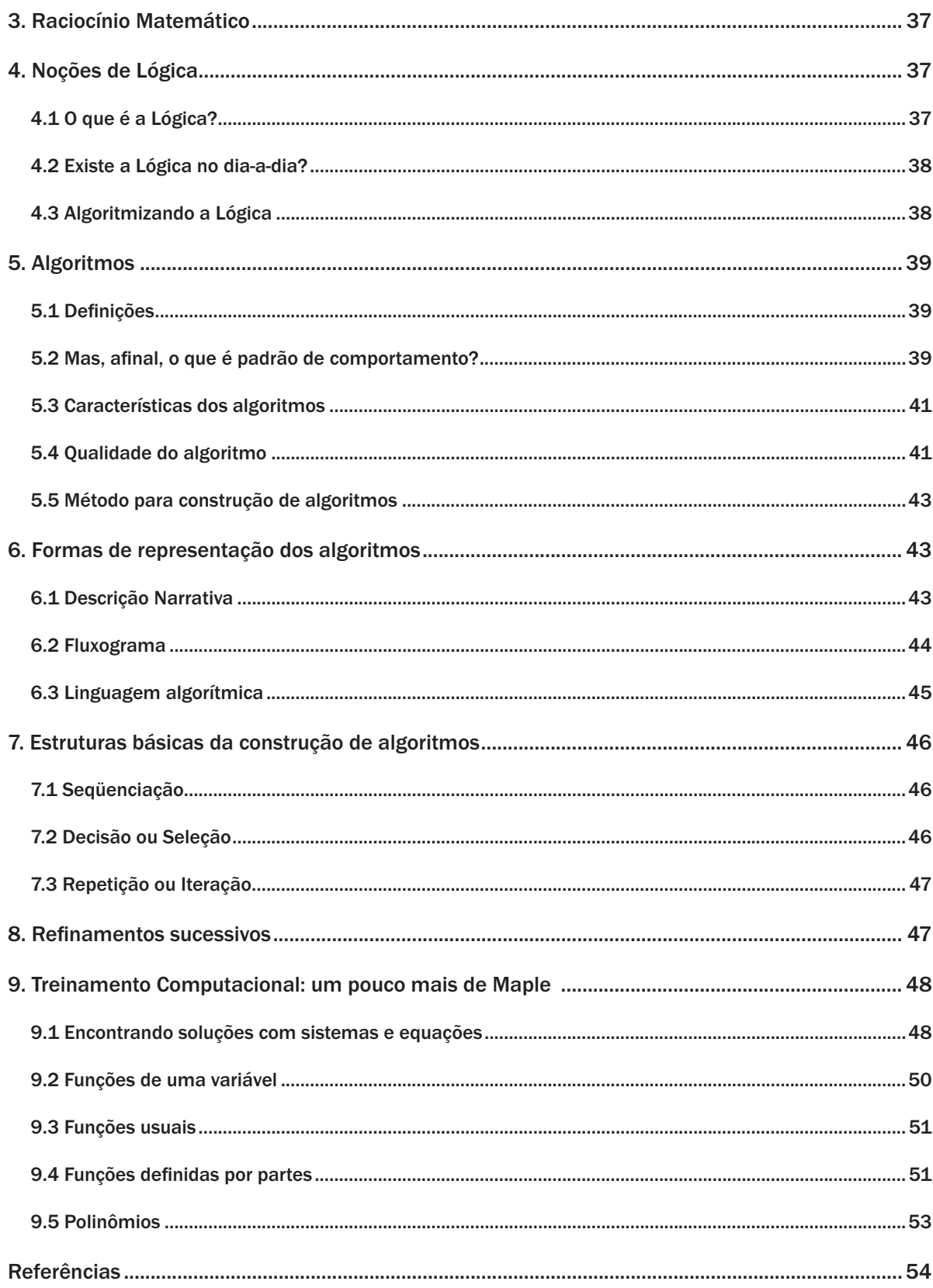

## AULA<sub>3</sub>

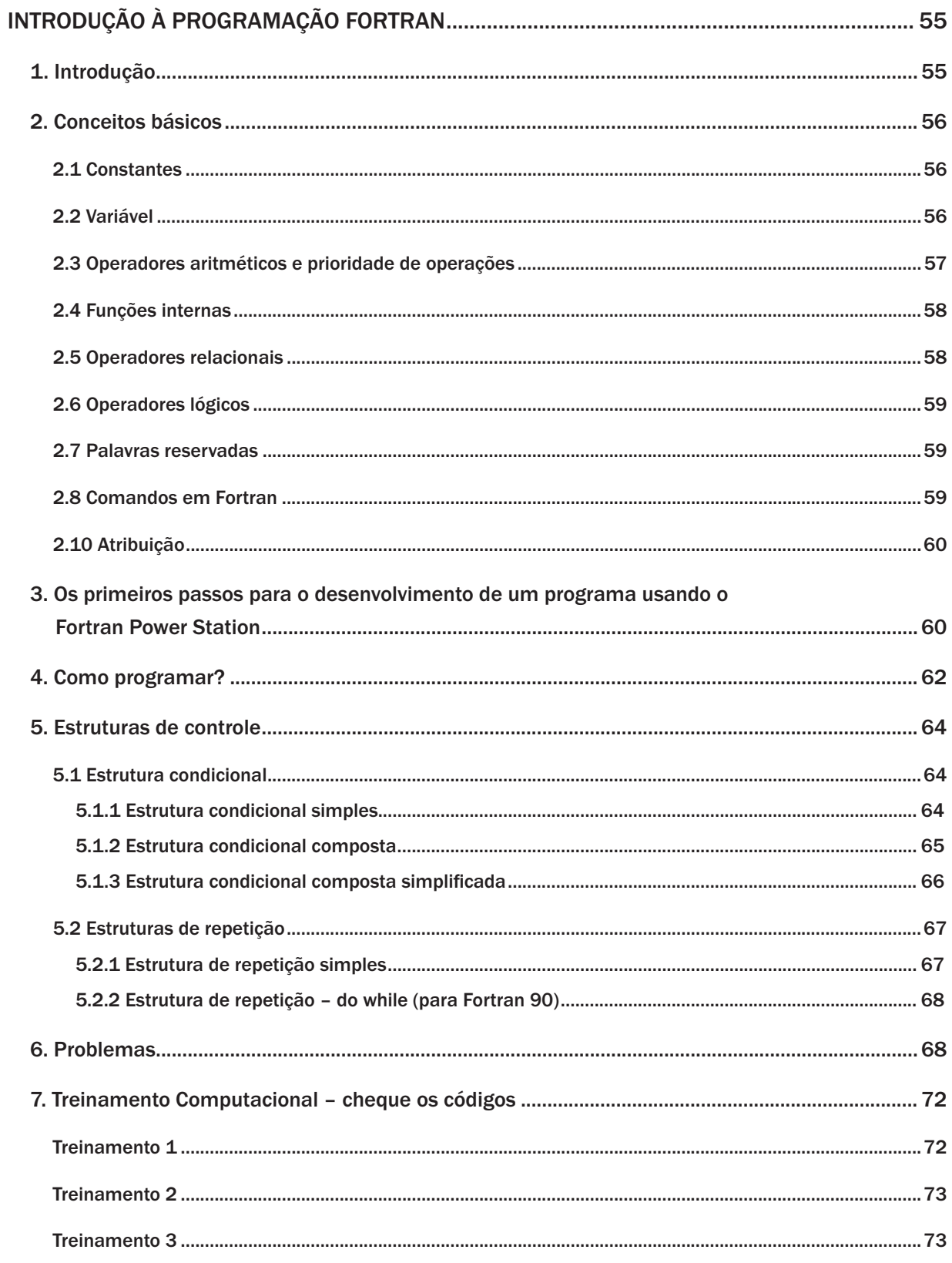

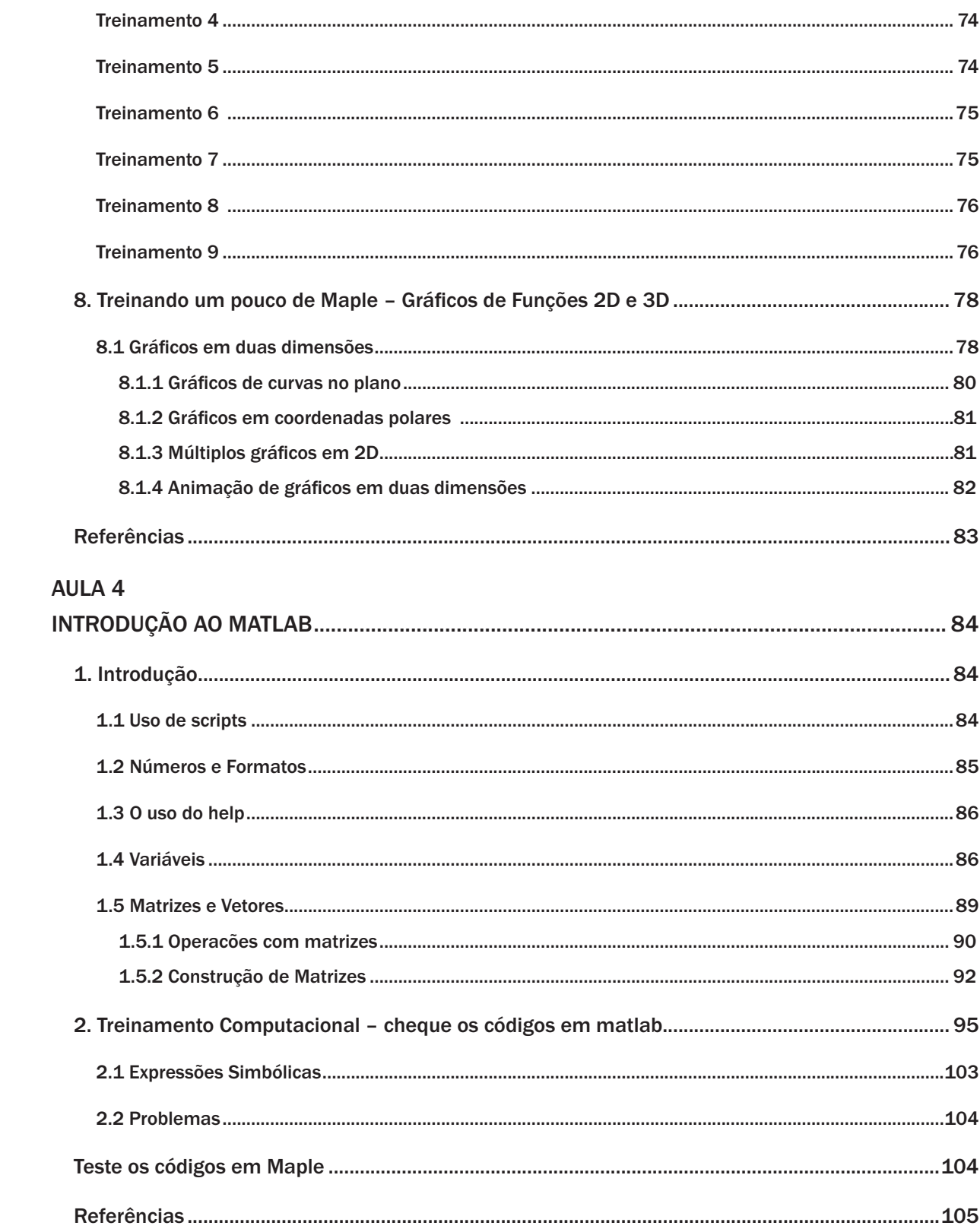

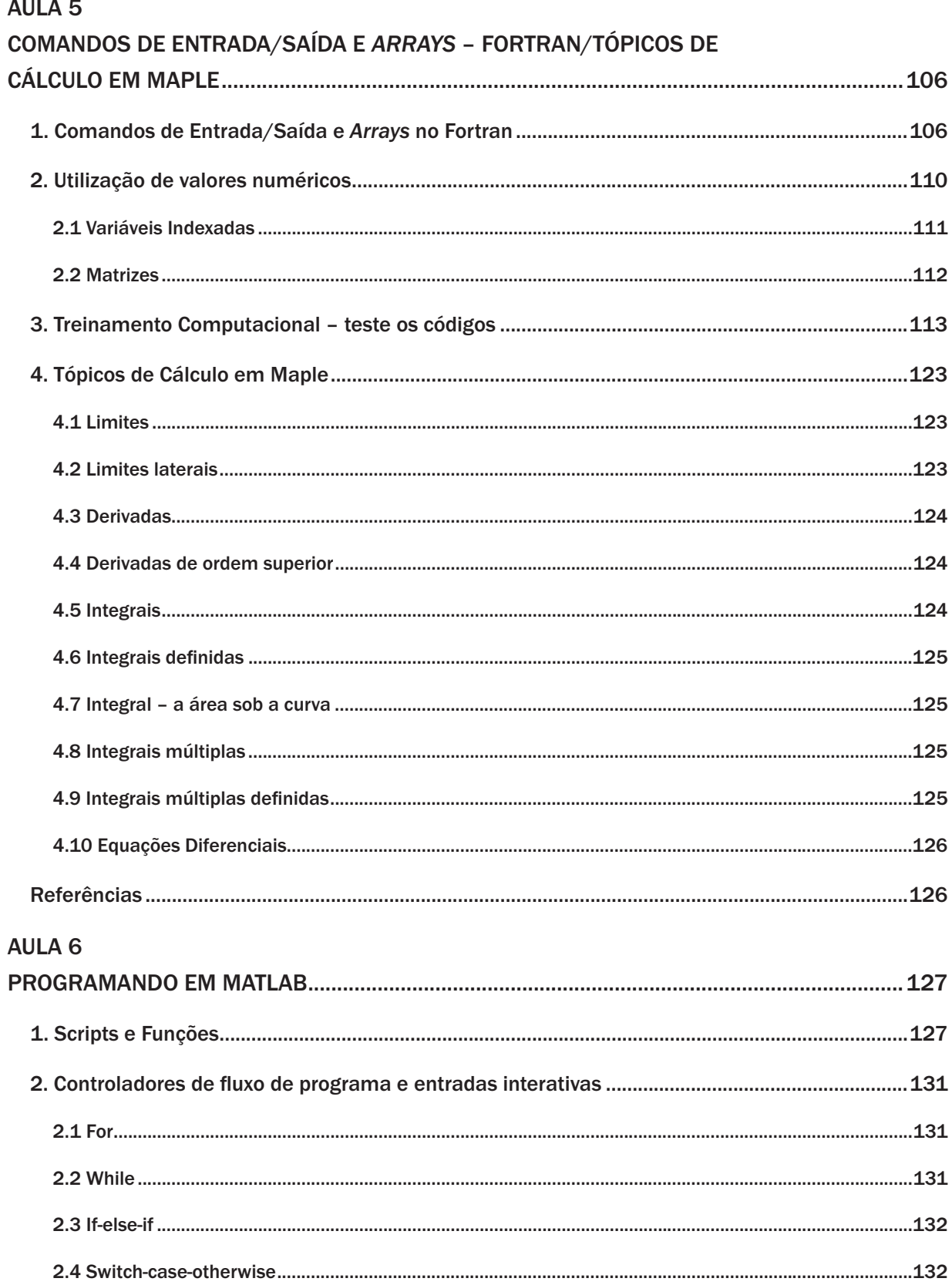

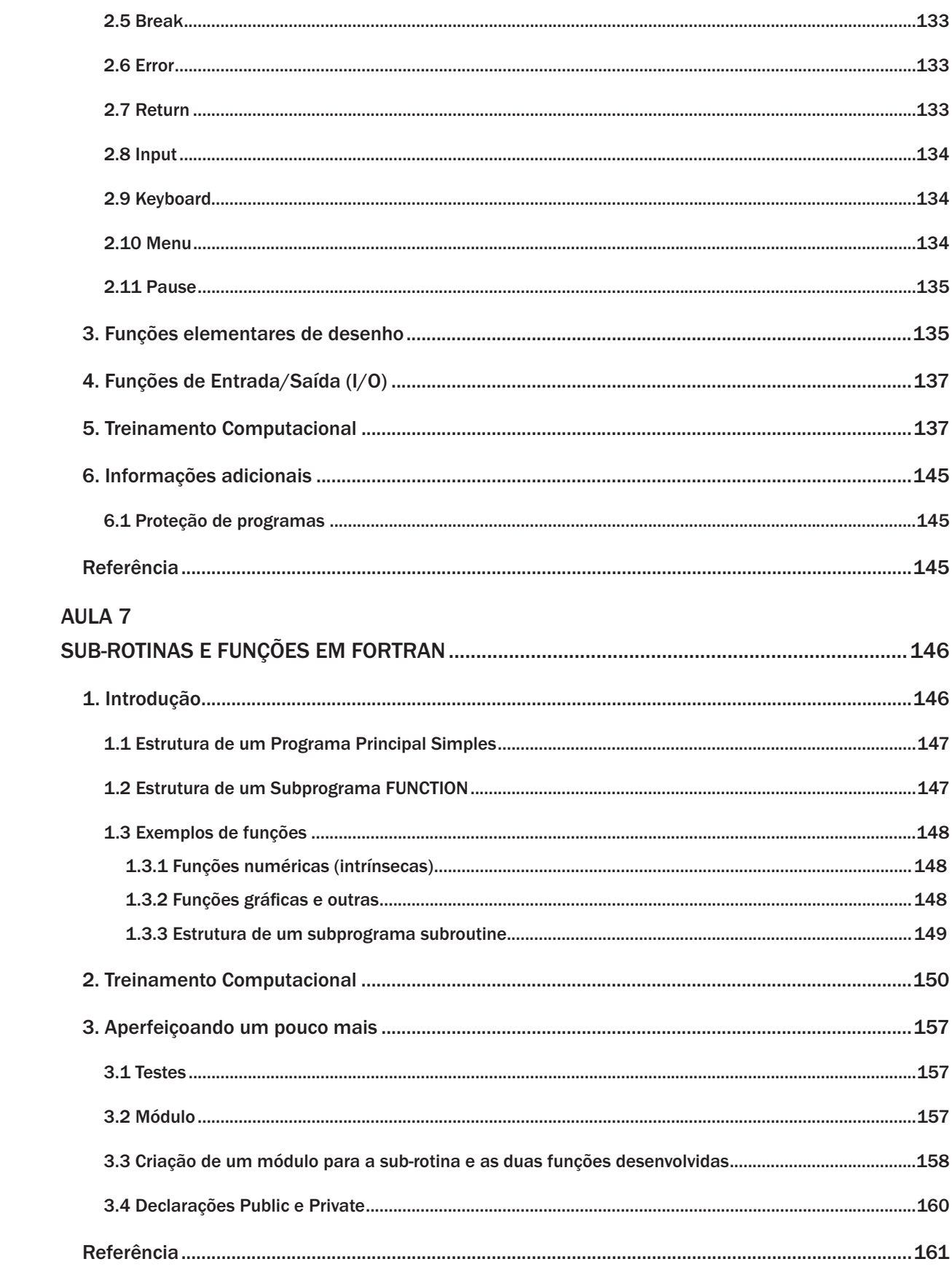

## AULA 8

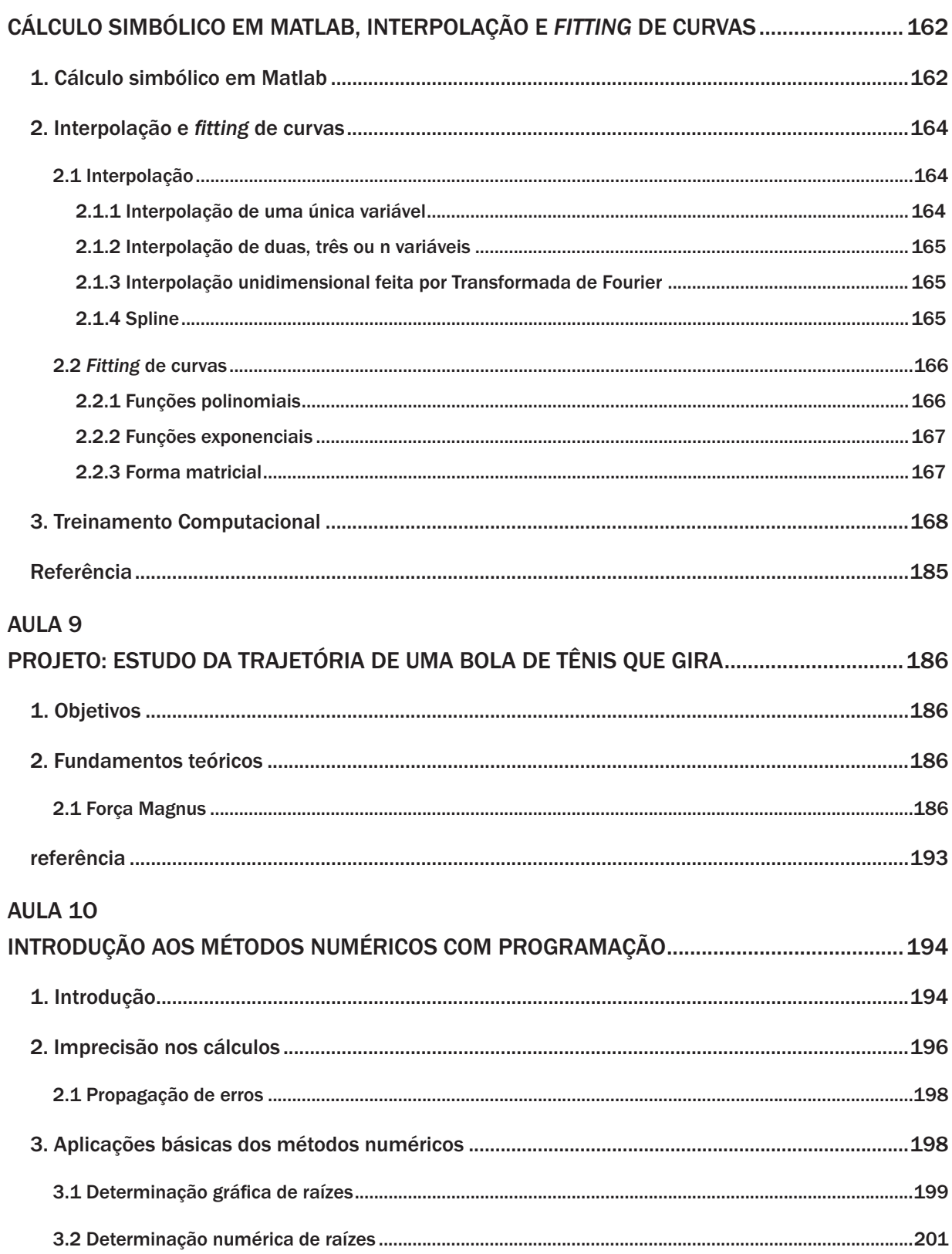

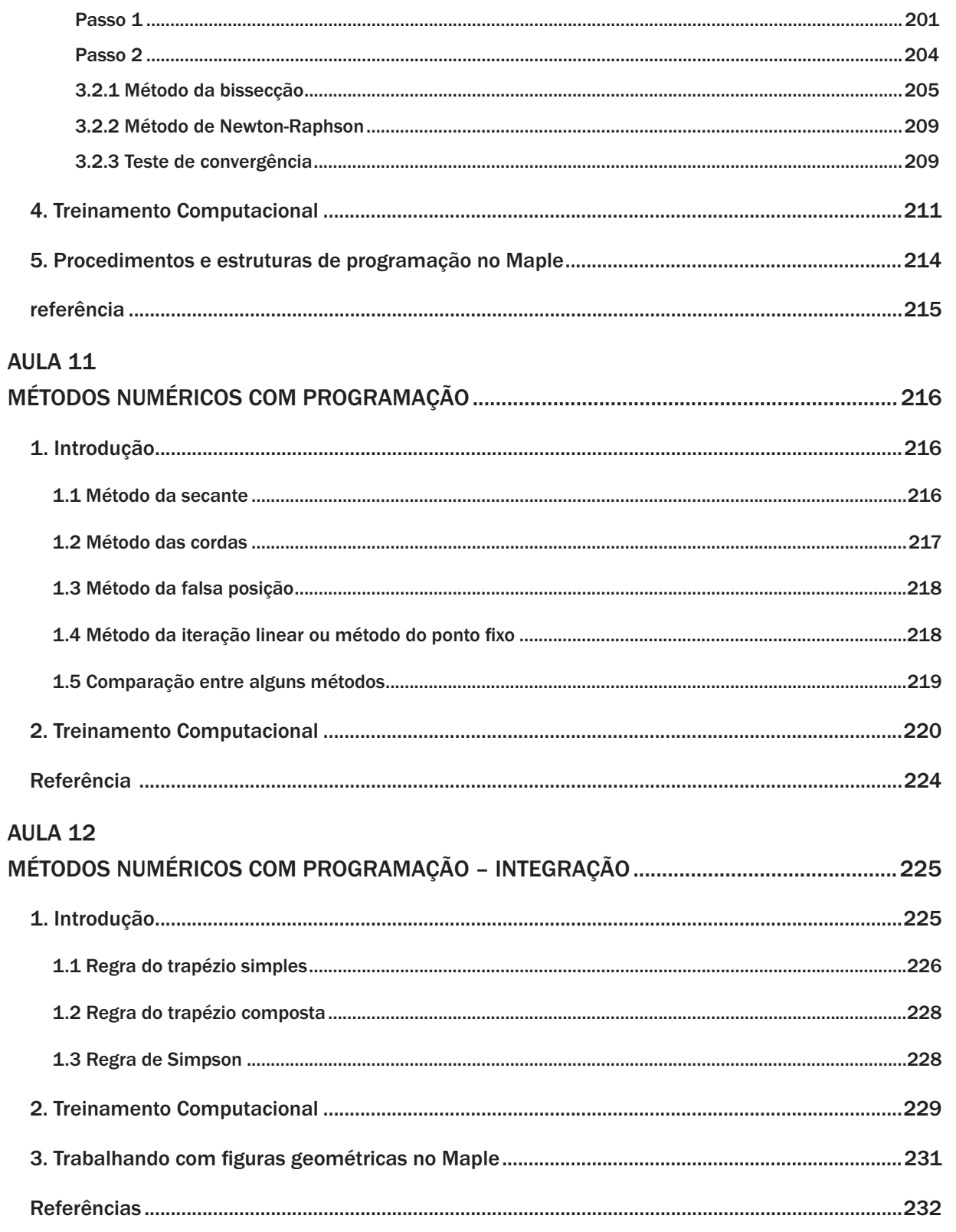

## **AULA 13**

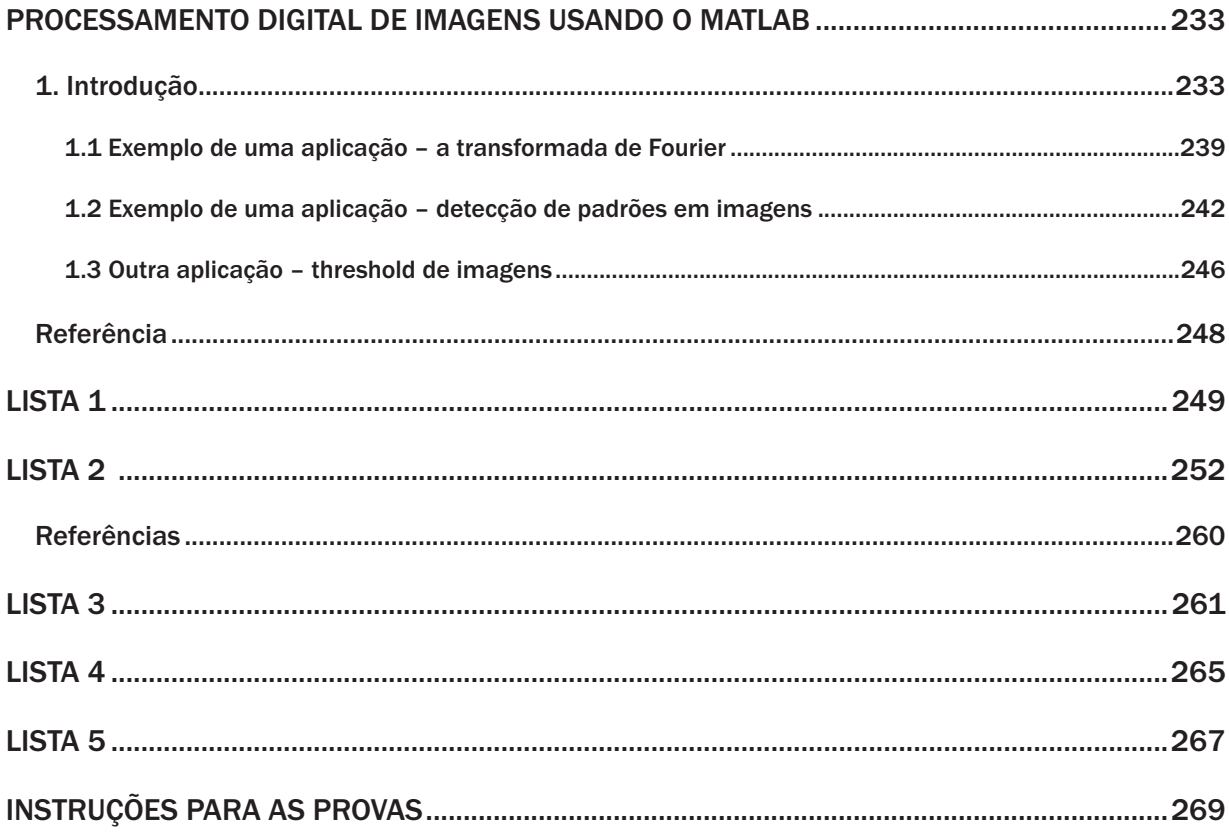